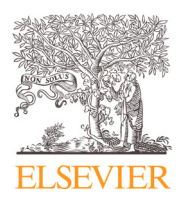

## Data Article

Contents lists available at [ScienceDirect](http://www.ScienceDirect.com)

## Data in Brief

journal homepage: [www.elsevier.com/locate/dib](http://www.elsevier.com/locate/dib)

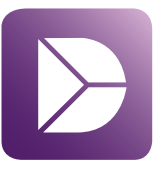

# Dataset of evidence based instruction forms for human error reduction in complex systems

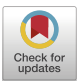

# Claudius Hammannª∗\*, Christoph Krause¢, Anna Feldhütter<sup>b</sup>

<sup>a</sup> *Department of Mechanical Engineering, Institute of Nuclear Technology, Technical University of Munich, Bolzmannstreet 15, 85748 Garching, Germany*

<sup>b</sup> *Department of Mechanical Engineering, Institute of Ergonomics, Technical University of Munich, Bolzmannstreet 15, 85748 Garching, Germany*

<sup>c</sup> *Department of Aerospace and Geodesy, Institute of Flight System Dynamics, Technical University of Munich, Bolzmannstreet 15, 85748 Garching, Germany*

#### a r t i c l e i n f o

*Article history:* Received 18 May 2020 Accepted 3 June 2020 Available online 8 June 2020

*Keywords:* Safety Risk quantification Flight simulator Standard operating procedures Work error Evidence based

## A B S T R A C T

The article describes the export data of a flight research simulator experiment. The data show how different forms of presentation affect the behavior of instructions for test subjects. The representation forms algorithm, image and text are examined with regard to the number of top events, error frequencies, execution times and subjectively perceived workload. For this purpose, a study was carried out with  $n = 93$ test persons in the research flight simulator, in which the test persons had the task of landing a passenger aircraft using the autopilot with different representation forms. 14 Possible work errors with 11 different representation forms. Further, there are questionnaire answers from test persons.

> © 2020 The Authors. Published by Elsevier Inc. This is an open access article under the CC BY license. [\(http://creativecommons.org/licenses/by/4.0/\)](http://creativecommons.org/licenses/by/4.0/)

DOI of original article: [10.1016/j.heliyon.2020.e03291](https://doi.org/10.1016/j.heliyon.2020.e03291)

<sup>∗</sup> Corresponding author.

*E-mail address:* [claudius.hammann@tum.de](mailto:claudius.hammann@tum.de) (C. Hammann).

<https://doi.org/10.1016/j.dib.2020.105838>

2352-3409/© 2020 The Authors. Published by Elsevier Inc. This is an open access article under the CC BY license. [\(http://creativecommons.org/licenses/by/4.0/\)](http://creativecommons.org/licenses/by/4.0/)

#### **Specifications Table**

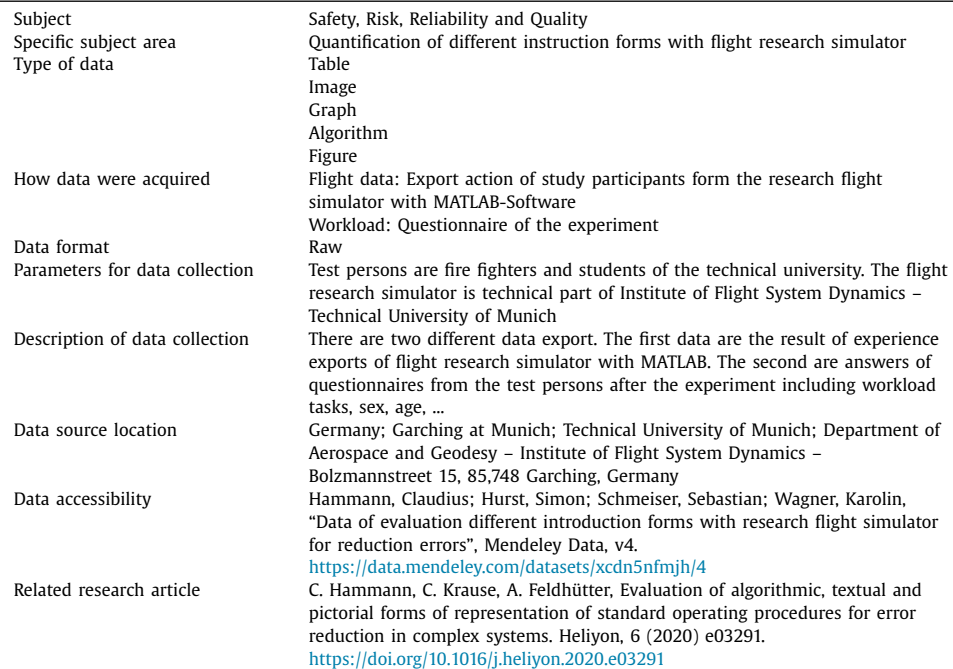

#### **Value of the Data**

- The data can be used to design future instructions to make reduce errors in complex systems. The data are based on an evidence-based experiment and can therefore be transferred to other applications to answer what type of representation form are most efficient.
- The greatest benefit of the data is given by experts who create instructions for use in complex systems (nuclear reactors, control centers, aircrafts, ...). Especially, if the relationship between the probability of occurrence and the extent of the damage is very big.
- The survey of the subjects through the NASA-RTLX questionnaire allows an analysis of the guideline requirement of the day reading the instruction. The simulator data are particularly useful in the development of further methods for measuring various instructions. Direct hypotheses can be created.

#### **1. Data Description**

The data are based on an interdisciplinary project between several institutes of the Technical University of Munich (Institute of Nuclear Technology, Institute of Ergonomics and Institute of Flight System Dynamics). The data described consists of images that describe the test setting and the flight simulator. There is also data that was exported from the simulator to quantify the flight behavior of the test subjects. The test subjects were also questioned using a questionnaire.

[Fig.](#page-2-0) 1 shows the inside view of the flight simulator with the controls. The simulated scenario shows the approach to an airport. In the meantime, various bee units and the matching screens can be seen. The cockpit is based on the "Fairchild Dornier" aircraft.

[Fig.](#page-2-0) 2 shows a panorama view of the entire flight simulator. On the right and left side you can see the two control centers for the training management and in the middle the two seats for

<span id="page-2-0"></span>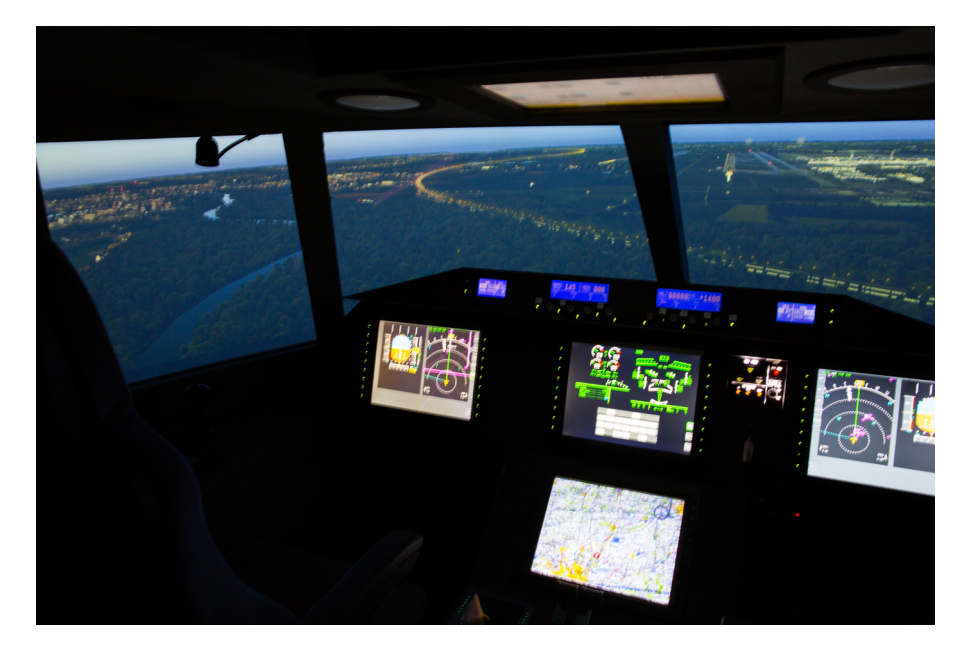

![](_page_2_Picture_2.jpeg)

the pilots. It features a three-channel visual system with over 180° viewing angle and Full-HD resolution for each channel. The cockpit has one active side stick made by Wittenstein, which includes an electronic control loading system to allow force feedback and variable hard and soft stops.

[Table](#page-3-0) 1 shows the exported simulator data of the respective test person. There is a total of 93 test persons. Each test person has been assigned a set of instructions (test, image, algorithm). The respective data show the time [s] for the respective step for landing the simulated aircraft. The metric of the data set means:  $t\_init =$  time for possible start of the action,  $t\_succ =$  time for

<span id="page-3-0"></span>![](_page_3_Picture_839.jpeg)

**Table 1** (*continued*)

| Test<br>person<br>number | Introduction<br>form | Metric    | 1. Intro-<br>duction<br>to $1$ ) | 2. Intro-<br>duction<br>(Flaps set (HDG set (SPD set)<br>to $45$ ) | 3. Intro-<br>duction<br>to 180) | 4. Intro-<br>duction<br>(HDG set (Gear<br>to $83)$ | 5. Intro-<br>duction<br>down) | 6. Intro-<br>duction<br>(Push<br><b>APR</b><br>button) | 7. Intro-<br>duction<br>(Flaps set (SPD set)<br>to $2)$ | 8. Intro-<br>duction<br>to 150) | 9. Intro-<br>duction<br>(Flaps set (SPD set)<br>to $3)$ | duction<br>to 140) | 10. Intro- 11. Intro- 12. Intro- 13. Intro-<br>duction<br>(Flaps set (Push)<br>to full) | duction<br>ATHR<br>button) | duciton<br>(SCB set<br>to $0$ ) | 14. Intro-<br>duction<br>(Set spoil)<br>full) |
|--------------------------|----------------------|-----------|----------------------------------|--------------------------------------------------------------------|---------------------------------|----------------------------------------------------|-------------------------------|--------------------------------------------------------|---------------------------------------------------------|---------------------------------|---------------------------------------------------------|--------------------|-----------------------------------------------------------------------------------------|----------------------------|---------------------------------|-----------------------------------------------|
| <b>VP004</b>             | algorithm            | t_succ-   | 14.15                            | 12.55                                                              | 9.22                            | 12.18                                              | 21.64                         | 17.44                                                  | 7.38                                                    | 12.4                            | 1.73                                                    | 6.65               | 2.63                                                                                    | 7.44                       | 11.06                           | 11.8                                          |
|                          |                      | t_preTask |                                  |                                                                    |                                 |                                                    |                               |                                                        |                                                         |                                 |                                                         |                    |                                                                                         |                            |                                 |                                               |
| <b>VP005</b>             | image                | t_init    | 68.2                             | 110.56                                                             | 146.96                          | 160.28                                             | 173.19                        | 184.44                                                 | 234.61                                                  | 251.4                           | 294.48                                                  | 294.68             | 298.99                                                                                  | 284.1                      | 326.77                          | 336.79                                        |
| <b>VP005</b>             | image                | t_succ    | 103.21                           | 146.96                                                             | 158.83                          | 173.19                                             | 222.93                        | 234.61                                                 | 251.4                                                   | 264.3                           | 294.68                                                  | 304.59             | 312.94                                                                                  | 326.77                     | 336.79                          | 345.98                                        |
| <b>VP005</b>             | image                | t_succ-   | 35.01                            | 36.4                                                               | 11.87                           | 12.91                                              | 49.74                         | 50.17                                                  | 16.79                                                   | 12.9                            | 0.2                                                     | 9.91               | 13.95                                                                                   | 42.67                      | 10.02                           | 9.19                                          |
|                          |                      | t_init    |                                  |                                                                    |                                 |                                                    |                               |                                                        |                                                         |                                 |                                                         |                    |                                                                                         |                            |                                 |                                               |
| <b>VP005</b>             | image                | t_succ-   | 35.01                            | 36.4                                                               | 11.87                           | 12.91                                              | 49.74                         | 11.68                                                  | 16.79                                                   | 12.9                            | 0.2                                                     | 9.91               | 13.95                                                                                   | 13.83                      | 10.02                           | 9.19                                          |
|                          |                      | t_preTask |                                  |                                                                    |                                 |                                                    |                               |                                                        |                                                         |                                 |                                                         |                    |                                                                                         |                            |                                 |                                               |
| <b>VP006</b>             | text                 | t_init    | 24.14                            | 66.48                                                              | 72.41                           | 94.69                                              | 99.65                         | 115.7                                                  | 121.89                                                  | 129.27                          | 170.79                                                  |                    | 186.6                                                                                   | 226.1                      | 225.84                          | 234.92                                        |
| <b>VP006</b>             | text                 | t_succ    | 28.65                            | 72.41                                                              | 78.45                           | 99.65                                              | 110.37                        | 121.89                                                 | 129.27                                                  | 135.02                          |                                                         | 181.54             | 174.87                                                                                  | 225.84                     | 234.92                          | 239.17                                        |
| <b>VP006</b>             | text                 | t_succ-   | 4.51                             | 5.93                                                               | 6.04                            | 4.96                                               | 10.72                         | 6.19                                                   | 7.38                                                    | 5.75                            |                                                         |                    | $-11.73$                                                                                | $-0.26$                    | 9.08                            | 4.25                                          |
|                          |                      | t_init    |                                  |                                                                    |                                 |                                                    |                               |                                                        |                                                         |                                 |                                                         |                    |                                                                                         |                            |                                 |                                               |
| <b>VP006</b>             | text                 | t_succ-   | 4.51                             | 5.93                                                               | 6.04                            | 4.96                                               | 10.72                         | 6.19                                                   | 7.38                                                    | 5.75                            |                                                         |                    | $-11.73$                                                                                | $-0.26$                    | 9.08                            | 4.25                                          |
|                          |                      | t_preTask |                                  |                                                                    |                                 |                                                    |                               |                                                        |                                                         |                                 |                                                         |                    |                                                                                         |                            |                                 |                                               |
| <b>VP007</b>             | algorithm            | t init    | 17.28                            | 59.09                                                              | 90.11                           | 107.11                                             | 125.53                        | 133.77                                                 | 197.43                                                  | 208.69                          | 252.4                                                   | 257.69             | 269.4                                                                                   |                            |                                 |                                               |
| <b>VP007</b>             | algorithm            | t_succ    | 54.15                            | 90.11                                                              | 107.15                          | 125.53                                             | 151.2                         | 197.43                                                 | 208.69                                                  | 232.29                          | 257.69                                                  | 266.39             | 273.94                                                                                  |                            |                                 |                                               |
| <b>VP007</b>             | algorithm            | t_succ-   | 36.87                            | 31.02                                                              | 17.04                           | 18.42                                              | 25.67                         | 63.66                                                  | 11.26                                                   | 23.6                            | 5.29                                                    | 8.7                | 4.54                                                                                    |                            |                                 |                                               |
|                          |                      | t_init    |                                  |                                                                    |                                 |                                                    |                               |                                                        |                                                         |                                 |                                                         |                    |                                                                                         |                            |                                 |                                               |
| <b>VP007</b>             | algorithm            | t_succ-   | 36.87                            | 31.02                                                              | 17.04                           | 18.38                                              | 25.67                         | 46.23                                                  | 11.26                                                   | 23.6                            | 5.29                                                    | 8.7                | 4.54                                                                                    |                            |                                 |                                               |
|                          |                      | t_preTask |                                  |                                                                    |                                 |                                                    |                               |                                                        |                                                         |                                 |                                                         |                    |                                                                                         |                            |                                 |                                               |
| <b>VP008</b>             | image                | t_init    | 57.4                             | 99.76                                                              | 122.94                          | 140.71                                             | 174.31                        | 168.63                                                 | 220.64                                                  | 231.29                          | 287.38                                                  |                    | 290.32                                                                                  | 271.89                     | 335.52                          | 357.68                                        |
|                          |                      |           |                                  |                                                                    |                                 |                                                    |                               |                                                        |                                                         |                                 |                                                         |                    |                                                                                         |                            |                                 | (continued on next page)                      |

![](_page_5_Picture_1067.jpeg)

*C. Hammann, C. Krause and A. Feldhütter /Data in Brief 31 (2020) 105838*

6

**Table 1** (*continued*)

| Test<br>person<br>number | Introduction<br>form | Metric               | 1. Intro-<br>duction<br>to $1)$ | 2. Intro-<br>duction<br>(Flaps set (HDG set (SPD set)<br>to $45)$ | 3. Intro-<br>duction<br>to 180) | 4. Intro-<br>duction<br>(HDG set (Gear)<br>to $83)$ | 5. Intro-<br>duction<br>down) | 6. Intro-<br>duction<br>(Push<br><b>APR</b><br>button) | 7. Intro-<br>duction<br>(Flaps set (SPD set)<br>to $2)$ | 8. Intro-<br>duction<br>to 150) | 9. Intro-<br>duction<br>(Flaps set (SPD set)<br>to $3)$ | duction<br>to 140) | duction<br>(Flaps set (Push)<br>to full) | duction<br>ATHR<br>button) | 10. Intro- 11. Intro- 12. Intro- 13. Intro-<br>duciton<br>(SCB set<br>to $0)$ | 14. Intro-<br>duction<br>(Set spoil)<br>full) |
|--------------------------|----------------------|----------------------|---------------------------------|-------------------------------------------------------------------|---------------------------------|-----------------------------------------------------|-------------------------------|--------------------------------------------------------|---------------------------------------------------------|---------------------------------|---------------------------------------------------------|--------------------|------------------------------------------|----------------------------|-------------------------------------------------------------------------------|-----------------------------------------------|
| <b>VP013</b>             | image                | t_succ-<br>t_preTask | 19.94                           | 24.27                                                             | 13.08                           | 15.16                                               | 10.25                         | 12.69                                                  | 12.61                                                   | 18.54                           | 0.73                                                    | 16.32              | 1.73                                     | 9.52                       | 8.65                                                                          | 12.84                                         |
| <b>VP014</b>             | text                 | t_init               | 102.86                          | 145.19                                                            | 165.94                          | 181.76                                              | 199.18                        | 206.18                                                 | 265.55                                                  | 272.99                          | 324.62                                                  | 318.59             | 332.12                                   | 302.53                     | 351.65                                                                        | 367.82                                        |
| <b>VP014</b>             | text                 | t_succ               | 113.74                          | 165.94                                                            | 181.7                           | 199.18                                              | 220.82                        | 265.55                                                 | 272.99                                                  | 291.43                          | 318.59                                                  | 329.04             | 336.93                                   | 351.65                     | 367.82                                                                        | 386.78                                        |
| <b>VP014</b>             | text                 | t_succ-              | 10.88                           | 20.75                                                             | 15.76                           | 17.42                                               | 21.64                         | 59.37                                                  | 7.44                                                    | 18.44                           | $-6.03$                                                 | 10.45              | 4.81                                     | 49.12                      | 16.17                                                                         | 18.96                                         |
|                          |                      | t_init               |                                 |                                                                   |                                 |                                                     |                               |                                                        |                                                         |                                 |                                                         |                    |                                          |                            |                                                                               |                                               |
| <b>VP014</b>             | text                 | t_succ-              | 10.88                           | 20.75                                                             | 15.76                           | 17.42                                               | 21.64                         | 44.73                                                  | 7.44                                                    | 18.44                           | $-6.03$                                                 | 10.45              | 4.81                                     | 14.72                      | 16.17                                                                         | 18.96                                         |
|                          |                      | t_preTask            |                                 |                                                                   |                                 |                                                     |                               |                                                        |                                                         |                                 |                                                         |                    |                                          |                            |                                                                               |                                               |
| <b>VP015</b>             | image                | t_init               | 96.08                           | 137.86                                                            | 161.95                          | 173.62                                              | 202.98                        | 199.6                                                  | 230.02                                                  | 244.71                          | 286.01                                                  | 284.18             | 301.65                                   | 305.83                     | 330.45                                                                        | 339.91                                        |
| <b>VP015</b>             | image                | t succ               | 102.75                          | 161.95                                                            | 173.76                          | 202.98                                              | 214.4                         | 230.02                                                 | 244.71                                                  | 258.6                           | 284.18                                                  | 296.29             | 310.9                                    | 330.45                     | 339.91                                                                        | 349.02                                        |
| <b>VP015</b>             | image                | t_succ-              | 6.67                            | 24.09                                                             | 11.81                           | 29.36                                               | 11.42                         | 30.42                                                  | 14.69                                                   | 13.89                           | $-1.83$                                                 | 12.11              | 9.25                                     | 24.62                      | 9.46                                                                          | 9.11                                          |
|                          |                      | t_init               |                                 |                                                                   |                                 |                                                     |                               |                                                        |                                                         |                                 |                                                         |                    |                                          |                            |                                                                               |                                               |
| <b>VP015</b>             | image                | t_succ-              | 6.67                            | 24.09                                                             | 11.81                           | 29.22                                               | 11.42                         | 15.62                                                  | 14.69                                                   | 13.89                           | $-1.83$                                                 | 12.11              | 9.25                                     | 19.55                      | 9.46                                                                          | 9.11                                          |
|                          |                      | t_preTask            |                                 |                                                                   |                                 |                                                     |                               |                                                        |                                                         |                                 |                                                         |                    |                                          |                            |                                                                               |                                               |
| <b>VP016</b>             | algorithm            | t_init               | 128.8                           | 171.13                                                            | 240.62                          | 263.86                                              | 276.28                        | 294.84                                                 | 309.94                                                  | 317.08                          | 366.41                                                  | 371.83             | 383.42                                   |                            |                                                                               |                                               |
| <b>VP016</b>             | algorithm            | t_succ               | 142.99                          | 240.62                                                            | 253.15                          | 276.28                                              | 293.24                        | 309.94                                                 | 317.08                                                  | 339.32                          | 371.83                                                  | 380.65             | 397.77                                   |                            |                                                                               |                                               |
| <b>VP016</b>             | algorithm            | t_succ-              | 14.19                           | 69.49                                                             | 12.53                           | 12.42                                               | 16.96                         | 15.1                                                   | 7.14                                                    | 22.24                           | 5.42                                                    | 8.82               | 14.35                                    |                            |                                                                               |                                               |
|                          |                      | t_init               |                                 |                                                                   |                                 |                                                     |                               |                                                        |                                                         |                                 |                                                         |                    |                                          |                            |                                                                               |                                               |
| <b>VP016</b>             | algorithm            | t_succ-              | 14.19                           | 69.49                                                             | 12.53                           | 12.42                                               | 16.96                         | 15.1                                                   | 7.14                                                    | 22.24                           | 5.42                                                    | 8.82               | 14.35                                    |                            |                                                                               |                                               |
|                          |                      | t_preTask            |                                 |                                                                   |                                 |                                                     |                               |                                                        |                                                         |                                 |                                                         |                    |                                          |                            |                                                                               |                                               |

![](_page_7_Picture_553.jpeg)

![](_page_8_Picture_1072.jpeg)

![](_page_9_Picture_1030.jpeg)

*C. Hammann, C. Krause and A. Feldhütter /Data in Brief 31 (2020) 105838*

 $\Xi$ 

![](_page_10_Picture_1120.jpeg)

 $\equiv$ (*continued on next page*)

![](_page_11_Picture_967.jpeg)

![](_page_12_Picture_1070.jpeg)

![](_page_13_Picture_1135.jpeg)

*C. Hammann, C. Krause and A. Feldhütter /Data in Brief 31 (2020) 105838*

**Table 1** (*continued*)

14

**Table 1** (*continued*)

| Test<br>person<br>number | Introduction<br>form | Metric               | 1. Intro-<br>duction<br>to $1)$ | 2. Intro-<br>duction<br>(Flaps set (HDG set (SPD set)<br>to $45)$ | 3. Intro-<br>duction<br>to 180) | 4. Intro-<br>duction<br>(HDG set (Gear<br>to $83)$ | 5. Intro-<br>duction<br>down) | 6. Intro-<br>duction<br>(Push<br><b>APR</b><br>button) | 7. Intro-<br>duction<br>to $2)$ | 8. Intro-<br>duction<br>to 150) | 9. Intro-<br>duction<br>(Flaps set (SPD set (Flaps set (SPD set)<br>to $3)$ | duction<br>to $140$ | duction<br>(Flaps set (Push<br>to full) | duction<br>ATHR<br>button) | 10. Intro- 11. Intro- 12. Intro- 13. Intro-<br>duciton<br>(SCB set<br>to $0)$ | 14. Intro-<br>duction<br>(Set spoil)<br>full) |
|--------------------------|----------------------|----------------------|---------------------------------|-------------------------------------------------------------------|---------------------------------|----------------------------------------------------|-------------------------------|--------------------------------------------------------|---------------------------------|---------------------------------|-----------------------------------------------------------------------------|---------------------|-----------------------------------------|----------------------------|-------------------------------------------------------------------------------|-----------------------------------------------|
| <b>VP050</b>             | image                | t_succ-<br>t_preTask | 13.36                           | $-0.89$                                                           | 15.59                           | 7.21                                               | 20.24                         | 36.52                                                  | 8.35                            | 11.17                           | $-0.96$                                                                     | 8.84                | 9.72                                    | 14.16                      | 17.3                                                                          | 8.3                                           |
| <b>VP051</b>             | text                 | t_init               | 100.89                          | 143.22                                                            | 164.87                          | 180.73                                             | 224.58                        | 205.42                                                 | 264.24                          | 270.82                          | 321.81                                                                      | 321.46              | 329.42                                  |                            |                                                                               |                                               |
| <b>VP051</b>             | text                 | t_succ               | 113.43                          | 164.87                                                            | 210.18                          | 224.58                                             | 248.37                        | 264.24                                                 | 270.82                          | 281                             | 321.46                                                                      | 328.45              | 340.31                                  |                            |                                                                               |                                               |
| <b>VP051</b>             | text                 | t_succ-              | 12.54                           | 21.65                                                             | 45.31                           | 43.85                                              | 23.79                         | 58.82                                                  | 6.58                            | 10.18                           | $-0.35$                                                                     | 6.99                | 10.89                                   |                            |                                                                               |                                               |
|                          |                      | t_init               |                                 |                                                                   |                                 |                                                    |                               |                                                        |                                 |                                 |                                                                             |                     |                                         |                            |                                                                               |                                               |
| <b>VP051</b>             | text                 | t_succ-              | 12.54                           | 21.65                                                             | 45.31                           | 14.4                                               | 23.79                         | 15.87                                                  | 6.58                            | 10.18                           | $-0.35$                                                                     | 6.99                | 10.89                                   |                            |                                                                               |                                               |
|                          |                      | t_preTask            |                                 |                                                                   |                                 |                                                    |                               |                                                        |                                 |                                 |                                                                             |                     |                                         |                            |                                                                               |                                               |
| <b>VP052</b>             | algorithm            | t_init               | 121.49                          | 162.67                                                            | 221.9                           | 240.57                                             | 260.06                        | 274.19                                                 | 304.21                          | 312.5                           | 350.52                                                                      | 358.15              | 369.02                                  |                            |                                                                               |                                               |
| <b>VP052</b>             | algorithm            | t_succ               | 164.86                          | 221.9                                                             | 237.83                          | 260.06                                             | 279.6                         | 304.21                                                 | 312.5                           | 328.99                          | 358.15                                                                      | 364.58              | 376.19                                  |                            |                                                                               |                                               |
| <b>VP052</b>             | algorithm            | t_succ-              | 43.37                           | 59.23                                                             | 15.93                           | 19.49                                              | 19.54                         | 30.02                                                  | 8.29                            | 16.49                           | 7.63                                                                        | 6.43                | 7.17                                    |                            |                                                                               |                                               |
|                          |                      | t_init               |                                 |                                                                   |                                 |                                                    |                               |                                                        |                                 |                                 |                                                                             |                     |                                         |                            |                                                                               |                                               |
| <b>VP052</b>             | algorithm            | t_succ-              | 43.37                           | 57.04                                                             | 15.93                           | 19.49                                              | 19.54                         | 24.61                                                  | 8.29                            | 16.49                           | 7.63                                                                        | 6.43                | 7.17                                    |                            |                                                                               |                                               |
|                          |                      | t_preTask            |                                 |                                                                   |                                 |                                                    |                               |                                                        |                                 |                                 |                                                                             |                     |                                         |                            |                                                                               |                                               |
| <b>VP053</b>             | text                 | t_init               | 17.67                           | 58.7                                                              | 121.82                          | 142.88                                             | 150.58                        | 171.27                                                 | 182.71                          | 189.64                          | 226.22                                                                      | 215.15              | 237.63                                  | 299.11                     | 255.59                                                                        | 270.89                                        |
| <b>VP053</b>             | text                 | t_succ               | 37.96                           | 121.82                                                            | 134.47                          | 150.58                                             | 167.95                        | 182.71                                                 | 189.64                          | 202.9                           | 215.15                                                                      | 226.29              | 236.63                                  | 255.59                     | 270.89                                                                        | 282.99                                        |
| <b>VP053</b>             | text                 | t_succ-              | 20.29                           | 63.12                                                             | 12.65                           | 7.7                                                | 17.37                         | 11.44                                                  | 6.93                            | 13.26                           | $-11.07$                                                                    | 11.14               | $-1$                                    | $-43.52$                   | 15.3                                                                          | 12.1                                          |
|                          |                      | t_init               |                                 |                                                                   |                                 |                                                    |                               |                                                        |                                 |                                 |                                                                             |                     |                                         |                            |                                                                               |                                               |
| <b>VP053</b>             | text                 | t_succ-              | 20.29                           | 63.12                                                             | 12.65                           | 7.7                                                | 17.37                         | 11.44                                                  | 6.93                            | 13.26                           | $-11.07$                                                                    | 11.14               | $-1$                                    | $-43.52$                   | 15.3                                                                          | 12.1                                          |
|                          |                      | t_preTask            |                                 |                                                                   |                                 |                                                    |                               |                                                        |                                 |                                 |                                                                             |                     |                                         |                            |                                                                               |                                               |
| <b>VP054</b>             | image                | t_init               | 95.53                           | 134.66                                                            | 142.98                          | 160.76                                             | 168.33                        | 182.42                                                 | 197.92                          | 203.2                           | 243.62                                                                      | 248.34              | 260.66                                  | 290.68                     | 290.45                                                                        | 300.14                                        |
| <b>VP054</b>             | image                | t_succ               | 104.37                          | 142.98                                                            | 155.06                          | 168.33                                             | 186.52                        | 197.92                                                 | 203.2                           | 214.32                          | 248.34                                                                      | 255.35              | 265.5                                   | 290.45                     | 300.14                                                                        | 312.14                                        |
| <b>VP054</b>             | image                | t_succ-              | 8.84                            | 8.32                                                              | 12.08                           | 7.57                                               | 18.19                         | 15.5                                                   | 5.28                            | 11.12                           | 4.72                                                                        | 7.01                | 4.84                                    | $-0.23$                    | 9.69                                                                          | 12                                            |
| <b>VP054</b>             |                      | t_init               | 8.84                            | 8.32                                                              | 12.08                           | 7.57                                               |                               | 11.4                                                   | 5.28                            | 11.12                           | 4.72                                                                        | 7.01                | 4.84                                    | $-0.23$                    | 9.69                                                                          | 12                                            |
|                          | image                | t_succ-<br>t_preTask |                                 |                                                                   |                                 |                                                    | 18.19                         |                                                        |                                 |                                 |                                                                             |                     |                                         |                            |                                                                               |                                               |
| <b>VP055</b>             | algorithm            | t_init               | 61.14                           | 102.22                                                            | 114.9                           | 136.09                                             | 145.47                        | 159.01                                                 | 163.23                          | 167.89                          | 211.08                                                                      | 211.75              | 224.99                                  | 271.32                     | 271.95                                                                        | 312.84                                        |
| <b>VP055</b>             | algorithm            | t_succ               | 84.12                           | 114.9                                                             | 127.37                          | 145.47                                             | 152.7                         | 163.23                                                 | 167.89                          | 185.77                          | 211.75                                                                      | 223.11              | 228.25                                  | 271.95                     | 312.84                                                                        | 327.52                                        |
| <b>VP055</b>             | algorithm            | t_succ-              | 22.98                           | 12.68                                                             | 12.47                           | 9.38                                               | 7.23                          | 4.22                                                   | 4.66                            | 17.88                           | 0.67                                                                        | 11.36               | 3.26                                    | 0.63                       | 40.89                                                                         | 14.68                                         |
|                          |                      | t_init               |                                 |                                                                   |                                 |                                                    |                               |                                                        |                                 |                                 |                                                                             |                     |                                         |                            |                                                                               |                                               |
|                          |                      |                      |                                 |                                                                   |                                 |                                                    |                               |                                                        |                                 |                                 |                                                                             |                     |                                         |                            |                                                                               |                                               |

![](_page_15_Picture_1089.jpeg)

![](_page_16_Picture_1195.jpeg)

 $\overline{\phantom{a}}$ 

![](_page_17_Picture_989.jpeg)

![](_page_18_Picture_1099.jpeg)

![](_page_19_Picture_1050.jpeg)

20

![](_page_20_Picture_1122.jpeg)

21

![](_page_21_Picture_982.jpeg)

conversion of the action,  $t$ \_succ-t\_init = required time for the action step,  $t$ \_succ-t\_preTask = time for conversion if time too long from previous action step. A total of 14 individual steps in the instructions were analyzed.

[Table](#page-23-0) 2 shows a list of the test persons (VP001 – VP093) with the number of errors during the flight and the answers to the questionnaire including the three possible instruction forms (text, algorithm, image). The columns:

- Errors unknown actions = number of errors in actions that must be executed the first time
- $-$  Errors known actions  $=$  number of errors in actions that have already been executed
- Landing on the ground = aircraft landing on the ground without crash ( $y =$  positive landing;  $n =$  aircraft involved in an accident)
- Landing at airport = landing of the aircraft on the runway ( $y =$  positive landing on the runway;  $n = not$  landing on the runway)
- Mental requirement, Physical requirement, Time requirement, Performance, Effort and Frustration = Answers from the NASA-RTLX  $[2, 3]$  $[2, 3]$  $[2, 3]$  and ATI-Score  $[4]$  questionnaire (Possible points  $1 - 20$

## **2. Experimental design, materials, and methods**

#### *2.1. Data*

The data show the results of the flight test. These consist of the exported data of the flight research simulator (see [Figs.](#page-2-0) 1 and [2\)](#page-2-0) and the answers of the questionnaire about workflow of the test persons with the errors made (see [Tables](#page-3-0) 1 and [2\)](#page-23-0)  $[1]$ .

[Table](#page-3-0) 1 shows the respondents' number (VP001 - VP093), the instructions used (image, text or algorithm) and the time in seconds required to complete the 14 steps required to land the aircraft. Metric:

- $-$  t\_init = time for possible start of the action
- $t$  succ  $=$  time for conversion of the action
- $-$  t\_succ-t\_init = required time for the action step
- t\_succ-t\_preTask = time for conversion if time too long from previous action step

[Table](#page-23-0) 2 shows the respondent number (VP001 - VP093), the instructions used (image, text or algorithm), number of errors and answers from the NASA-RTLX questionnaire. Description of the columns:

- Errors unknown actions = number of errors in actions that must be executed the first time
- Errors known actions = number of errors in actions that have already been executed
- Landing on the groud = aircraft landing on the ground without crash ( $y =$  positive landing;  $n =$  aircraft involved in an accident)
- Landing at airport = landing of the aircraft on the runway  $(y =$  positive landing on the runway;  $n = not$  landing on the runway)
- Mental requirement, Physical requirement, Time requirement, Performance, Effort and Frustration = Answers from the NASA-RTLX  $[2, 3]$  $[2, 3]$  $[2, 3]$  and ATI-Score  $[4]$  questionnaire (Possible points  $1 - 20$

Insert [table](#page-3-0) 1 landscape: NASA-RTLX, Error.xlsx, Inscription: Answers form the questionnaire and number of errors.

<span id="page-23-0"></span>![](_page_23_Picture_1773.jpeg)

g p g p

| Test<br>person<br>number | Introduction<br>form | Errors<br>un-<br>known<br>aktions | Errors<br>known<br>aktions | Landing<br>on the<br>ground | Landing<br>at<br>airport | Mental<br>require-<br>ment | Physical<br>require-<br>ment | Time<br>require-<br>ment | Performance    | Effort         | Frustration    | Age | Sex         | Flight<br>experi-<br>ence | Complex<br>system<br>experience |
|--------------------------|----------------------|-----------------------------------|----------------------------|-----------------------------|--------------------------|----------------------------|------------------------------|--------------------------|----------------|----------------|----------------|-----|-------------|---------------------------|---------------------------------|
| V053                     | text                 | $\mathbf{1}$                      | $\pmb{0}$                  | $\mathbf n$                 | $\mathbf n$              | 17                         | 3                            | 19                       | $\overline{7}$ | 11             | 13             | 31  | m           | n                         | $\mathbf n$                     |
| V054                     | image                | $\bf{0}$                          | $\bf{0}$                   | y                           | у                        | 5                          | $\overline{2}$               | 13                       | $\overline{4}$ | 13             | 5              | 27  | m           | n                         | $\boldsymbol{\Pi}$              |
| V055                     | algorithm            | $\bf{0}$                          | $\bf{0}$                   | $\mathbf n$                 | $\mathbf n$              | 10                         | $\overline{4}$               | 10                       | 3              | $\overline{4}$ | $\pmb{0}$      | 19  | m           | y                         | $\boldsymbol{\Pi}$              |
| V056                     | text                 | $\bf{0}$                          | $\bf{0}$                   | y                           | y                        | 14                         | $\overline{4}$               | 6                        | 3              | 5              | 6              | 26  | m           | n                         | $\boldsymbol{\Pi}$              |
| V057                     | image                | 0                                 | $\bf{0}$                   | y                           | у                        | 6                          | 4                            | 10                       | $\bf{0}$       | 6              | 0              | 24  | m           | у                         | y                               |
| V058                     | algorithm            | $\bf{0}$                          | $\mathbf{0}$               | y                           | у                        | 18                         | $\mathbf{1}$                 | 16                       | $\mathbf{1}$   | 16             | 0              | 22  | m           | n                         | $\boldsymbol{\Pi}$              |
| V059                     | image                | $\bf{0}$                          | $\mathbf{0}$               | y                           | y                        | 15                         | $\mathbf{1}$                 | 17                       | $\mathbf{1}$   | 13             | 3              | 34  | m           | y                         | y                               |
| V060                     | image                | $\bf{0}$                          | $\mathbf{0}$               | y                           | у                        | 13                         | $\mathbf{1}$                 | 13                       | $\mathbf{1}$   | $\overline{7}$ | $\mathbf{1}$   | 27  | m           | n                         | $\mathbf n$                     |
| V061                     | algorithm            | $\pmb{0}$                         | $\bf{0}$                   | y                           | y                        | 6                          | 6                            | 6                        | 6              | 4              | 4              | 25  | m           | n                         | y                               |
| V062                     | image                | $\mathbf{1}$                      | $\bf{0}$                   | y                           | y                        | 8                          | 3                            | 14                       | $\overline{4}$ | 10             | $\overline{c}$ | 23  | m           | y                         | $\mathbf n$                     |
| V063                     | algorithm            | $\bf{0}$                          | $\bf{0}$                   | y                           | y                        | 12                         | 3                            | 12                       | $\overline{7}$ | 16             | 12             | 22  | m           | n                         | $\mathbf n$                     |
| V064                     | image                | $\Omega$                          | $\mathbf{0}$               | y                           | у                        | 11                         | 6                            | 14                       | 16             | 8              | 2              | 30  | m           | n                         | y                               |
| V065                     | algorithm            | 0                                 | $\mathbf{1}$               | y                           | y                        | 14                         | $\overline{2}$               | 13                       | $\mathbf{1}$   | 8              | 4              | 26  | m           | у                         | $\mathbf n$                     |
| V066                     | image                | $\pmb{0}$                         | $\bf{0}$                   | y                           | У                        | 16                         | $\overline{2}$               | 19                       | 18             | 10             | 18             | 25  | f           | n                         | y                               |
| V067                     | algorithm            | $\mathbf{1}$                      | $\mathbf{1}$               | y                           | $\mathbf n$              | 5                          | $\overline{2}$               | 14                       | 14             | 6              | 10             | 40  | m           | n                         | $\mathbf n$                     |
| V068                     | image                | $\pmb{0}$                         | $\pmb{0}$                  | y                           | y                        | 5                          | $\mathbf{1}$                 | 10                       | $\overline{c}$ | 2              | $\mathbf{1}$   | 35  | m           | n                         | у                               |
| V069                     | algorithm            | $\overline{c}$                    | $\mathbf{1}$               | y                           | n                        | 16                         | $\overline{4}$               | 17                       | 15             | 14             | 8              | 24  | m           | n                         | $\mathbf n$                     |
| V070                     | text                 | 2                                 | $\overline{2}$             | $\mathbf n$                 | $\mathbf n$              | 18                         | $\overline{4}$               | 11                       | 16             | 16             | 8              | 28  | m           | n                         | $\boldsymbol{\Pi}$              |
| V071                     | algorithm            | 2                                 | $\mathbf{1}$               | $\mathbf n$                 | $\mathbf n$              | 11                         | $\mathbf{1}$                 | $\mathbf{1}$             | 3              | 3              | $\mathbf{1}$   | 37  | m           | n                         | $\boldsymbol{\Pi}$              |
| V072                     | image                | $\pmb{0}$                         | $\bf{0}$                   | y                           | y                        | 11                         | 3                            | 11                       | 9              | $\overline{7}$ | 3              | 47  | m           | n                         | y                               |
| V073                     | image                | $\mathbf{1}$                      | $\mathbf{1}$               | y                           | у                        | 4                          | $\mathbf{0}$                 | 12                       | $\overline{c}$ | 4              | 4              | 31  | m           | n                         | у                               |
| V074                     | algorithm            | 3                                 | $\bf{0}$                   | $\mathbf n$                 | $\mathbf n$              | 18                         | $\overline{2}$               | 19                       | 14             | 11             | 12             | 35  | m           | n                         | $\mathbf n$                     |
| V075                     | text                 | $\mathbf{1}$                      | $\mathbf{0}$               | $\mathbf n$                 | $\mathbf n$              | 15                         | 3                            | 15                       | 9              | 15             | 11             | 43  | m           | n                         | y                               |
| V077                     | algorithm            | $\mathbf{1}$                      | $\bf{0}$                   | y                           | у                        | 8                          | 4                            | 10                       | 12             | 6              | 6              | 31  | m           | n                         | $\mathbf n$                     |
| V078                     | image                | 3                                 | 3                          | $\mathbf n$                 | $\mathbf n$              | $\mathbf{0}$               | 3                            | 3                        | 2              | $\mathbf{1}$   | $\mathbf{1}$   | 53  | m           | n                         | y                               |
| V079                     | image                | $\pmb{0}$                         | $\bf{0}$                   | y                           | y                        | 12                         | 6                            | 14                       | 6              | 8              | 14             | 21  | m           | y                         | $\boldsymbol{\Pi}$              |
| V080                     | image                | $\overline{c}$                    | $\mathbf{1}$               | $\mathbf n$                 | $\mathbf n$              | 6                          | $\overline{2}$               | 5                        | 12             | 3              | 3              | 42  | m           | n                         | y                               |
| V081                     | algorithm            | 2                                 | $\mathbf{1}$               | y                           | У                        | 13                         | $\overline{7}$               | 15                       | 18             | 10             | 14             | 31  | m           | n                         | y                               |
| V082                     | text                 | $\overline{2}$                    | $\overline{2}$             | $\mathbf n$                 | $\mathbf n$              | 14                         | $\overline{2}$               | 16                       | 0              | 14             | 0              | 31  | $\mathbf f$ | n                         | $\mathbf n$                     |
| V083                     | text                 | $\bf{0}$                          | $\bf{0}$                   | y                           | y                        | 17                         | 15                           | 15                       | $\overline{7}$ | 13             | 9              | 26  | m           | n                         | y                               |
| V084                     | algorithm            | 3                                 | $\mathbf{1}$               | $\mathbf n$                 | $\mathbf n$              | 12                         | $\overline{2}$               | 8                        | $\overline{4}$ | 8              | 9              | 59  | m           | n                         | y                               |
| V085                     | algorithm            | 2                                 | $\bf{0}$                   | $\mathbf n$                 | n                        | 9                          | 5                            | 16                       | 11             | 12             | 3              | 24  | f           | n                         | $\boldsymbol{\Pi}$              |
| V086                     | text                 |                                   | $\bf{0}$                   | y                           | $\mathbf n$              | 11                         | 3                            | 17                       | 9              | 5              | 13             | 39  | m           | y                         | y                               |
| V087                     | image                | 0                                 | $\bf{0}$                   | у                           | y                        | 14                         | $\bf{0}$                     | 0                        | 8              | 2              | 3              | 61  | m           | n                         | y                               |
| <b>V088</b>              | image                | $\overline{2}$                    | $\mathbf{0}$               | y                           | $\mathbf n$              | 15                         | 6                            | 14                       | $\overline{7}$ | 12             | 10             | 58  | $\mathbf f$ | n                         | $\boldsymbol{\Pi}$              |
| V089                     | image                | $\bf{0}$                          | $\mathbf{0}$               | y                           | у                        | 5                          | 3                            | 13                       | 2              | $\overline{2}$ | 2              | 29  | m           | n                         | $\boldsymbol{\Pi}$              |
| V090                     | text                 | 2                                 | $\bf{0}$                   | n                           | n                        | 14                         | 4                            | 15                       | 13             | 14             | $\mathbf{1}$   | 15  | m           | n                         | n                               |
| V091                     | algorithm            | $\bf{0}$                          | $\bf{0}$                   | y                           | y                        | 14                         | $\overline{4}$               | 14                       | $\overline{2}$ | 14             | $\pmb{0}$      | 26  | f           | y                         | $\mathbf n$                     |
| <b>VP92</b>              | algorithm            | $\overline{4}$                    | $\mathbf{1}$               | $\mathbf n$                 | $\mathbf n$              | 18                         | $\overline{2}$               | 15                       | 9              | $\mathbf{1}$   | $\mathbf{1}$   | 43  | $\mathbf f$ | n                         | $\boldsymbol{\Pi}$              |
| <b>VP93</b>              | text                 | 2                                 | $\Omega$                   | y                           | y                        | q                          | $\overline{2}$               | $\overline{7}$           | 8              | 19             | $\overline{2}$ | 28  | m           | n                         | $\mathbf n$                     |

**Table 2** (*continued*)

*C. Hammann, C. Krause and A. Feldhütter /Data in Brief 31 (2020) 105838*

## **3. Experimental design, materials and methods**

## *3.1. Research flight simulator*

The research flight simulator represents a realistic complex system and is therefore suitable for testing different representations of instructions. It has a three-channel viewing system with a viewing angle of over 180° and a Full HD resolution for each channel. The cockpit is equipped with an active Wittenstein side stick, which includes an electronic control charging system for force feedback as well as variable hard and soft stops. The SIMULINK flight system dynamics model running in the background enables data recording during test flights in the simulator.

In the scenario used, the aircraft takes off from a fixed position in the sky above Munich, a few nautical miles away from Munich Airport. The aim of the scenario is to land the aircraft safely on the runway of the airport. To successfully complete this task, a total of 14 action steps must be performed in the simulator cockpit in a specific, time-sensitive sequence. To do this, certain display values must be read and adjusted from different displays, correct inputs made to controllers, levers and buttons and certain time restrictions must be adhered to. In addition, some manual steps may only be carried out when a certain precondition has been reached. The flight scenario used is basically similar to an approach to an airport in combination with a landing by autopilot, as it is also carried out in real flight practice.

If you perform the 14 steps in the above order, the scenario ends with a "perfect" landing on the runway. With certain temporal deviations or without. This operationalisation makes it possible to check the effectiveness of the instructions for action, since only a limited number of possible outcomes are possible.

#### *3.2. Introduction forms*

*The same 14 steps are presented to the users in different forms. Each participant flies only once.* There are  $n = 93$  flights with 31 times image, 31 times algorithm and 31 times text. **Error! Reference** *source not found. shows the first two steps in the algorithm introduction form. Error! Reference source not found. shows the first six steps of the text introduction and Error! Reference source* not found, shows the eighth step of the image introduction form. The full version of the three used *introductions see the digital appendix.*

## **Ethics statement**

No human experiments were carried out. Before the test, the test subjects signed a written declaration of consent that the data may be used anonymously for research purposes. The declaration of consent is written in German because the test subjects understand German.

## **Declaration of Competing Interest**

The authors Hammann, Feldhütter and Krause are full time PhD-Students at the Technical University of Munich. There is no further financial support of any companies. The equipment (Research Simulator) and software are owned by the Institute.

## **Acknowledgments**

We would like to thank Prof. Florian Holzapfel in particular for allowing us to use the flight simulator. Also Prof. Klaus Bengler for the excellent support of the interdisciplinary project. Fur<span id="page-26-0"></span>ther, we would like to thank the students Karolin Wagner, Simon Hurst and Sebastian Schmeiser for the excellent test execution.

#### **References**

- [1] C. Hammann, C. Krause, A. Feldhütter, Evaluation of algorithmic, textual and pictorial forms of representation of standard operating procedures for error reduction in complex systems, Heliyon 6 (2020), [doi:10.1016/j.heliyon.2020.](https://doi.org/10.1016/j.heliyon.2020.e03291) e03291.
- [2] J. [Byers,](http://refhub.elsevier.com/S2352-3409(20)30732-0/sbref0002) A. [Bittner,](http://refhub.elsevier.com/S2352-3409(20)30732-0/sbref0002) S. [Hill,](http://refhub.elsevier.com/S2352-3409(20)30732-0/sbref0002) Traditional and raw Task Load Index (TLX) correlations: are paired comparisons necessary, in: Taylor und Francis (Ed.), Advances in Industrial Ergonomics and Safety I, CRC Press, Denver, Colorado, 1989, p. 481. Proceedings of the annual International Industrial Ergonomics and Safety [ConferenceDenver](http://refhub.elsevier.com/S2352-3409(20)30732-0/sbref0002) Colorado, 10-14 June 1992189.
- [3] W.F. [Moroney,](http://refhub.elsevier.com/S2352-3409(20)30732-0/sbref0003) D.W. [Biers,](http://refhub.elsevier.com/S2352-3409(20)30732-0/sbref0003) F.T. [Eggemeier,](http://refhub.elsevier.com/S2352-3409(20)30732-0/sbref0003) J.A. [Mitchell,](http://refhub.elsevier.com/S2352-3409(20)30732-0/sbref0003) A comparison of two scoring procedures with the NASA task load index in a simulated flight task, in: IEEE (Eds.): Proceedings of the IEEE 1992 National Aerospace and Electronics Conference@m\_NAECON 1992. IEEE 1992 National Aerospace and Electronics [Conference@m\\_NAECON](http://refhub.elsevier.com/S2352-3409(20)30732-0/sbref0003) 1992, Dayton, OH, USA, IEEE, 1992, pp. 734–740. 18-22 May 1992S.
- [4] T. Franke, C. Attig, D. Wessel, A personal resource for technology interaction: development and validation of the Affinity for Technology Interaction (ATI) scale, Int. J. Hum. Comput. Interact. 9 (2018) 1–12, [doi:10.1080/10447318.](https://doi.org/10.1080/10447318.2018.1456150) 2018.1456150.